# Adobe Photoshop CC 2015 Version 16 Keygen Crack Setup Torrent Free Download

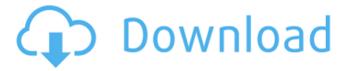

## Adobe Photoshop CC 2015 Version 16 Crack+ Serial Key Free X64 (Updated 2022)

Note If your application provides a Web browser tab with all your photographs, try displaying your list there before making a choice. You can quickly see which program handles a topic the most efficiently and which programs offer the most features for that topic.

## **Adobe Photoshop CC 2015 Version 16 Crack**

Adobe Photoshop Elements is a free graphic design software that allows you to work on images, as well as create new high-quality images. It includes an image editor, layers, image resizing, cropping and image rotation tools. Adobe Photoshop Elements is available for all the operating systems. You can download it from the Apple Mac App Store, Google Play Store and Amazon App Store. Adobe Photoshop Elements is designed for all types of users. People who use Photoshop Elements as the only tool for editing images will be able to learn the basics in a short time. However, experienced users will find many advanced features in this product. Adobe Photoshop Elements is considered one of the best graphic design tools for photographers. It includes a large number of built-in filters, tools and features that allow you to edit and create new high-quality images. In addition to being a graphic design tool, Adobe Photoshop Elements is also a powerful image editor. Compared to Photoshop, Photoshop Elements has fewer features, a simpler user interface and fewer choices when adding layers. However, Photoshop Elements retains its main features, including extensive image editing options, tools for cropping and resizing images, a graphics drawing program and an object manager for attaching objects to the image.

Check out our guide to the best free graphic design software for photographers. It lists the best graphic design apps for photographers as well as one that is good for designers in general. What can you use Adobe Photoshop Elements for? Photographers love Adobe Photoshop Elements because it includes many powerful tools for editing images, including the following features: Layer Management: You can save an image or create a new one on layers. You can also change the order of the layers to make them easier to view and edit. A layer is a box that contains an image. Each layer has its own color and opacity. You can duplicate, move, copy or delete the layers to change how the image is organized.: You can save an image or create a new one on layers. You can also change the order of the layers to make them easier to view and edit. A layer is a box that contains an image. Each layer has its own color and opacity. You can duplicate, move, copy or delete the layers to change how the image is organized. Image Editing: You can edit the color of the image, apply different photo filters, edit the image size, crop the image and manipulate the 388ed7b0c7

2/6

## Adobe Photoshop CC 2015 Version 16 Crack+ Download [32|64bit]

Sequence alignment and modification of the MCF1 sequence. The molecular cloning and sequence analyses of the murine globin gene complex is difficult for a variety of reasons. A program written in Basic Pascal for the IBM PC is described which automates the alignment of the 10 MCF1 sequence fragments and the sequence modification of each gene. This program can be used to edit and analyze the sequences and to produce the coordinates for future work. A kit including informative primers, restriction endonucleases, and probes for Southern blot hybridization is included.Q: the 2x4 on my door is loose, how do I properly reinstall it? I just bought a brand new house that has a 2x4 screwed onto each wall (from door to window). It seems to be a pretty common thing. So far, it has a nice snug fit. How do I best reinstall it? A: Turn the door to the wall, lift it up, and then anchor the 4x4 with shims or another piece of wood with a screw. Remember to have an inspection for each shim and screw before installing. It's not required, but sometimes you don't have a door and you're not sure where the wall is. In this case, just use a 2x4 and screw it up as high as you can. The 2x4 will be in front of the other 2x4 and it should hold the door in place. Experimental production of phosphorus fertilizers by UV-excited, ionized water. There is a need to develop advanced technology for phosphorus (P) recovery, which generally includes P chemical conversion into fertilizer products. One approach is to use the photocatalysis of UV-light excited, ionized water. The major problem with this approach, however, has been the lack of a costeffective, scalable reactor system capable of producing a sufficient amount of UV-light. In this study, the efficiencies of using a visible/UV light-emitting diode (LED) light source (λ=405 and 450nm), a UV LED light source ( $\lambda$ =365nm), and a tungsten light source ( $\lambda$ =380-460nm) for the water photocatalytic production of P fertilizers were examined. The applied light intensity was set at I=260mW/cm2, which vielded from 27 to 34% of total dissolved phosphorus (TDP)

#### What's New In?

Hamster tooth cap Hamster tooth cap, also known as hamster tooth, is a malocclusion that is characterized by the incisors protruding beyond the occlusal surfaces of the upper and lower incisors. Like most malocclusions, it occurs when the upper and lower incisors erupt prematurely through the alveolar bone of the jaws. The condition can be treated by orthodontic treatment and subsequent extraction of the affected incisors. Notable cases A. Moon and J.P. Howard. On the occurrence of hamster's tooth in an early case of condylar hyperplasia. J. Dent. Res. 1952, 31, 80-93. See also Dental malocclusion References Category:Rare diseases Category:Orthodontic disordersQ: How to debug a non running program? I have a very simple computer game written in Java. My question is how to debug it when it is not running. In my case the program have crashed, but I know it has to be something somewhere that I am not seeing. A: If it is crash, you might want to try to run under debugging - Debug -> Debugging -> Launch. If you don't see anything new in the console, but you see something in the

crash log, then probably you have some kind of exception that you don't see (and now it does crash). If that is the case, try to get stack dump using the debugger, and then search on the web for stack dump manipulation. Tags Wealthy Americans are fleeing the big cities for the suburbs, and that's one of the reasons why median family income has actually fallen in the United States. There are a number of reasons for this, but it is particularly true that it's much easier to make money in the suburbs than in the cities. In an open society, the more centralized government becomes and the more local government grows, the more concentrated economic power is spread out of the central location and into the suburbs. The reason is that taxation takes place in the national government. The government taxes wealth, and if we all live in the same town or city, we are all subject to the same tax rate. But when there are multiple towns or cities, a rich person is not subject to the same taxes as a poor person who lives in the

4/6

#### System Requirements For Adobe Photoshop CC 2015 Version 16:

Supported OS: Windows XP, Windows Vista, Windows 7, Windows 8, Windows 8.1, Windows 10. Windows XP, Windows Vista, Windows 8, Windows 8.1, Windows 10. Processor: Intel Core 2 Duo E6600, Intel Core 2 Quad Q6600, Intel Core 2 Quad Q8400, Intel Core 2 Quad Q8200 Intel Core 2 Duo E6600, Intel Core 2 Quad Q6600, Intel Core 2 Quad Q8400, Intel Core 2 Quad Q8200 Memory: 1 GB RAM

#### Related links:

 $\underline{https://www.thiruvalluvan.com/2022/07/05/adobe-photoshop-2022-version-23-hack-free-download/2022/07/05/adobe-photoshop-2022-version-23-hack-free-download/2022/07/05/adobe-photoshop-2022-version-23-hack-free-download/2022/07/05/adobe-photoshop-2022-version-23-hack-free-download/2022/07/05/adobe-photoshop-2022-version-23-hack-free-download/2022/07/05/adobe-photoshop-2022-version-23-hack-free-download/2022/07/05/adobe-photoshop-2022-version-23-hack-free-download/2022/07/05/adobe-photoshop-2022-version-23-hack-free-download/2022/07/05/adobe-photoshop-2022-version-23-hack-free-download/2022/07/05/adobe-photoshop-2022-version-23-hack-free-download/2022/07/05/adobe-photoshop-2022-version-23-hack-free-download/2022/07/05/adobe-photoshop-2022-version-23-hack-free-download/2022/07/05/adobe-photoshop-2022-version-2022-version-2022-v$ 

https://getfluencyonline.com/wp-content/uploads/2022/07/zandink.pdf

 $\frac{https://naamea.org/upload/files/2022/07/zJgJsSid8yqufugqlJe5\_05\_097ca8aadb0d90d95ec2c4588f7ea514\_file.pdf$ 

https://assist-software.net/sites/default/files/webform/cv/valolaz333.pdf

https://socialpirate.org/upload/files/2022/07/B3eoFZ9PfEaJFpuynkzf\_05\_097ca8aadb0d90d95ec2c4588f7ea514\_file.pdf

http://breathlade.yolasite.com/resources/Adobe-Photoshop-2021-Version-2231-Crack-Keygen-With-Serial-number--With-License-Key.pdf

 $\underline{http://southfloridafashionacademy.com/2022/07/05/adobe-photoshop-2021-version-22-4-2-crack-file-only-2022/07/05/adobe-photoshop-2021-version-22-4-2-crack-file-only-2022/07/05/adobe-photoshop-2021-version-2011-version-2011-$ 

https://www.cameraitacina.com/en/system/files/webform/feedback/fedness905.pdf

 $\underline{https://mia.world/upload/files/2022/07/1PofzNrzHiyP3qoF6rME\_05\_6188cf8a9f39a1115b8fc22673b137df\_file.pdf}$ 

https://wintermarathon.de/advert/adobe-photoshop-2021-version-22-4-patch-full-version-download/https://sbrelo.com/upload/files/2022/07/j4nyTBSEyd1P7KFZlP1M\_05\_6b43cbfc26b349c69908831799ddedb5 file.pdf

https://openaidmap.com/adobe-photoshop-cs3-keygen-incl-product-key-free-download-for-windows/https://ameeni.com/upload/files/2022/07/QHsF6Fr8MHaMwgxK5Zbx\_05\_6b43cbfc26b349c69908831799ddedb5\_file.pdf

https://www.careion.be/sites/default/files/webform/Adobe-Photoshop-2022-Version-230\_0.pdf

 $\underline{https://www.mil\text{-}spec\text{-}industries.com/system/files/webform/vlawhat246.pdf}$ 

https://rednails.store/wp-content/uploads/2022/07/Photoshop\_2022\_.pdf

http://versiis.com/?p=40131

https://www.kekogram.com/upload/files/2022/07/LIRKe2ntkSLuipta9RLE\_05\_6b43cbfc26b349c69908831 799ddedb5 file.pdf

https://ebbsarrivals.com/2022/07/05/adobe-photoshop-2020-version-21-keygen-download-2022-new/

 $\frac{\text{https://ex0-sys.app/upload/files/2022/07/EBIoZ4ouAE6MNwWRDSyk\_05\_6b43cbfc26b349c69908831799d}{\text{dedb5\_file.pdf}}$ 

https://www.wareham.ma.us/sites/g/files/vyhlif5146/f/uploads/concomfees4.pdf

https://www.dandrea.com.br/advert/adobe-photoshop-2021-version-22-0-0-crack-file-only-final-2022/

https://innovacioncosmetica.com/adobe-photoshop-2020-mem-patch-keygen-full-version-latest-2022/

http://yogaapaia.it/archives/35689

https://thecryptobee.com/photoshop-2021-version-22-3-crack-with-serial-number-with-key-free-download-pc-windows-april-2022/

https://earthoceanandairtravel.com/wp-content/uploads/2022/07/Photoshop CC 2019 version 20.pdf

https://landings.org/sites/default/files/webform/Photoshop-2020.pdf

http://brezee.store/?p=25654

https://warriorplus.com/o2/a/vqvqcq/0?p=18652

6/6